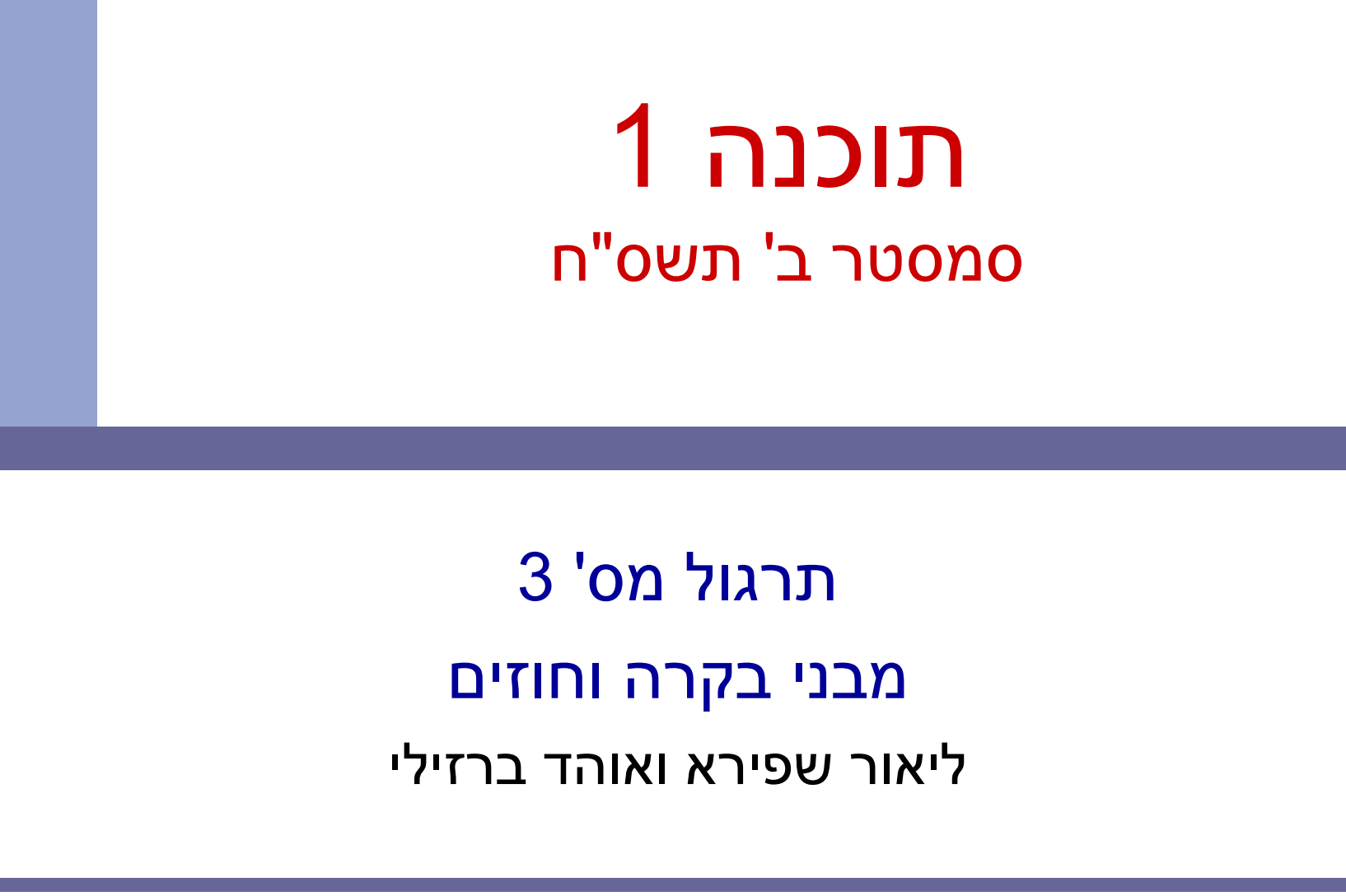

## Compilation vs. Runtime Errors

שגיאות קומפילציה (הידור): שגיאות שניתן "לתפוס" בעת קריאת הקובץ והפיכתו ל-bytecode ע"י המהדר

דו גמא ות:

```
…<br>short x = 5;

short y = 10;short z = x * y;
…
```

```
Class MyClass {void f() {
int n=10;void g() {
int m = 20;}}
```

```
…int i;
System.out.println(i);…
```
## Compilation vs. Runtime Errors

שגיאות זמן ריצה: לא ניתן לדעת שתהיה שגיאה במקום ספציפי בזמן ההידור (קומפילציה)

דו גמא ות:

```
int a[] = new int [10];
a[15] = 10;
…
```

```
…<br>String s = null;

System.out.println(s.length());…
```
מתקשר למנגנון החריגים (exceptions), עליו נלמד בהמשך

#### Compilation vs. Runtime Errors

#### האם יש ע וד סוג של טעויות?

, כן הכי גרועות, טעויות לוגיות בתוכנית

```
public class T {
/** calculate x! **/
public static int factorial(int x) {int f = 0;

for (int i=2;i<=x;i++)f = f * I;
      return f;}}
```
#### **If-Else Statement**

**public class Fibonacci {**

**…**

**}**

Assumption:n≥0

/\*\* Returns the n-th Fibonacci element<sup>\*</sup> **public static int computeElement(int n) {if (n==0) return 1; else if (n==1) return 1; else return computeElement(n-1) + computeElement(n-2); }**

#### **Switch Statement**

**public class Fibonacci {**

**…**

**}**

Assumption:n≥0

**/\*\* Returns the n-th Fibonacci element \*/ public static int computeElement(int n) {switch(n) {case 0: return 1; case 1: return 1; default:return computeElement(n-1) + computeElement(n-2); }}**

#### **Switch Statement**

**public class Fibonacci { …/\*\* Returns the n-th Fibonacci element \*/ public static int computeElement(int n) {switch(n) {case 0: return 1; case 1: return 1; break;default:return computeElement(n-1) + computeElement(n-2); }}**Assumption:n≥0

**}**

## **For Loop**

## ■ A loop instead of a recursion

```
static int computeElement(int n) {
    if (n == 0 || n == 1)
           return 1;
```
**}**

```
int prev = 1; 
int prevPrev = 1;int curr;
for (int i = 2 ; i < n ; i++) {
      curr = prev + prevPrev;prevPrev = prev;prev = curr;}curr = prev + prevPrev;return curr;
```
Assumption:n≥0

#### **נתונים במקום חישוב**

בתרגום רקורסיה ללולאה אנו משתמשים במשתני עזר לשמירת המצב prevPrev - ו curr, prev

- הלולאה "זוכרת" את הנקודה שבה אנו נמצאים בתהליך
	- החישוב<br>דיון: יעילות לעומת פשטות. (**k**eep **i**t **s**imple **s**tupid) KISSע י קר ו ן ה -
- תרגיל: כתבו את השירות computeElement בעזרת prevPrev-I prev בלבד (ללא curr)

## **For Loop**

**Printing the first n elements:** 

**…**

**}**

**}**

```
public class Fibonacci {
    public static int computeElement(int n) {
```

```
public static void main(String[] args) {
   for(int i = 0 ; i < 10 ; i++) 
       System.out.println(computeElement(i));}
```
# **מוד ול ריות, שכפול קוד וי עיל ות**

יש כאן חוסר יעילות מסוים:<br>לולאת ה-for חוזרת גם ב- main וגם בcomputeElement. לכאורה, במעבר אחד ניתן גם *לחשב* את האברים וגם *להדפיס* אותם

 כמו כן כדי לחשב אי בר בסדרה איננו משת מ שים *בתוצאות שכבר חי שבנו* ( של אברים קודמים) ומתחילים כל חישוב מתחילתו

# **מוד ול ריות, שכפול קוד וי עיל ות**

- מתודה (פ ונקציה) צריכה לע ש ות דבר אחד בדיוק! ערוב של <u>חישוב והדפסה</u> פוגע במודולריות (מדוע?) <mark>-</mark>
	- היזהרו משכפול קוד!
- קטע קוד דומה המופיע בשתי פונקציות שונות יגרום במוקדם או במאוחר לבאג בתוכנית (מדוע?)
- את בעיית היעילות ( הוספת מנ גנון memoization ( אפשר לפתור בעזרת מערכים (תרגיל)

## **for** *vs.* **while**

The following two statements are almost equivalent:

```
for(int i = 0 ; i < n ; i+1)
```

```

System.out.println(computeElement(i));
```

```
int i=0;
while (i < n) {
System.out.println(computeElement(i));i++;}
```
# **while** *vs.* **do while**

The following two statements are equivalent<br>if and only if  $n > 0$ . if and only if n>0 :

```
int i=0;
while (i < n) {
System.out.println(computeElement(i));i++;}int i=0;do {System.out.println(computeElement(i));i++;
} while (i<n);
```
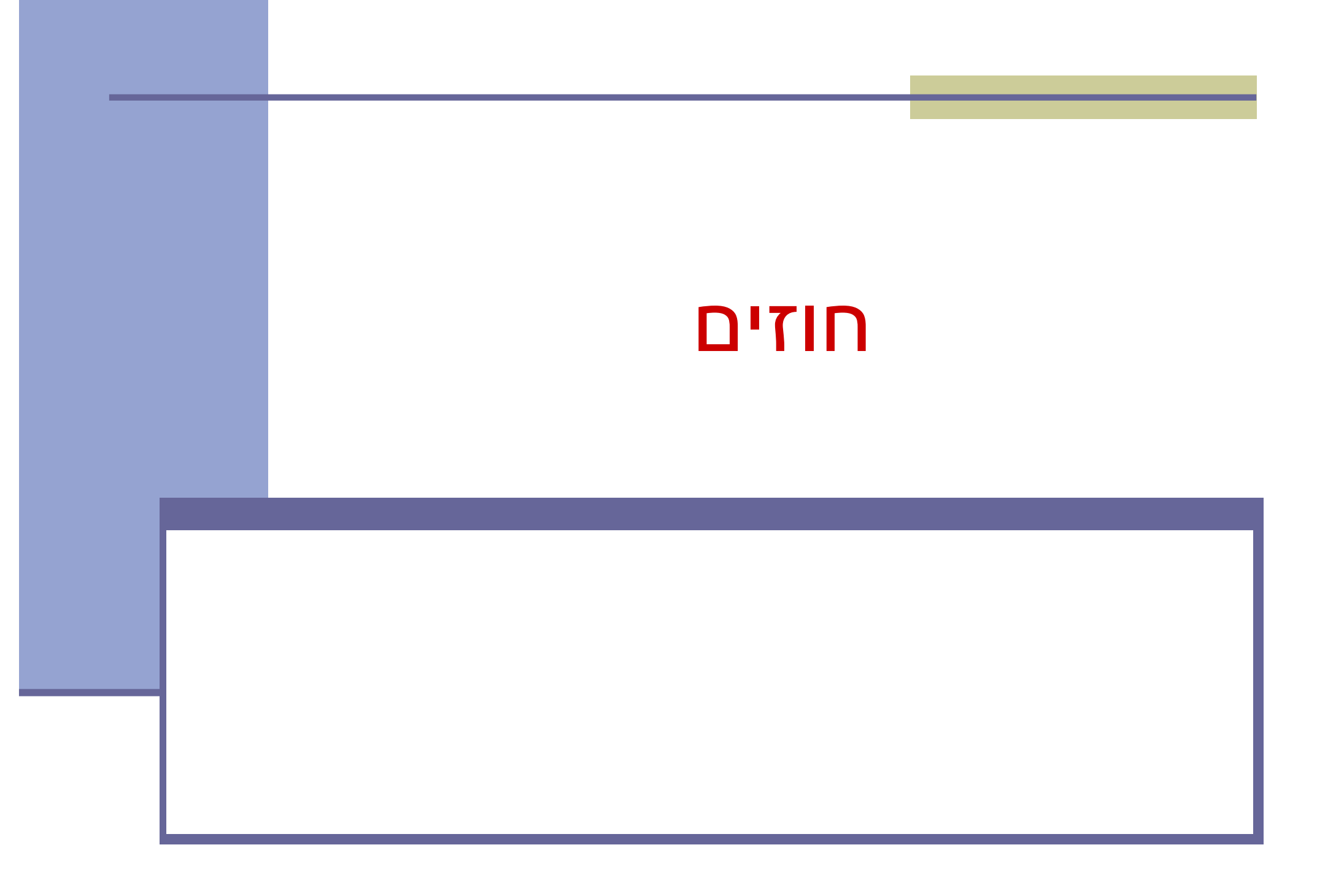

## חוזה בין ספק ללקוח

חוזה בין ספק ללקו ח מגדיר עבור כל שרות:

- תנאי ללקוח ידוע בשם "תנאי קדם" (precondition).
- ם תנאי לקוח ידוע בשם "תנאי קדם" (precondition).<br>בתנאי לספק ידוע בשם "תנאי אחר" postcondition.

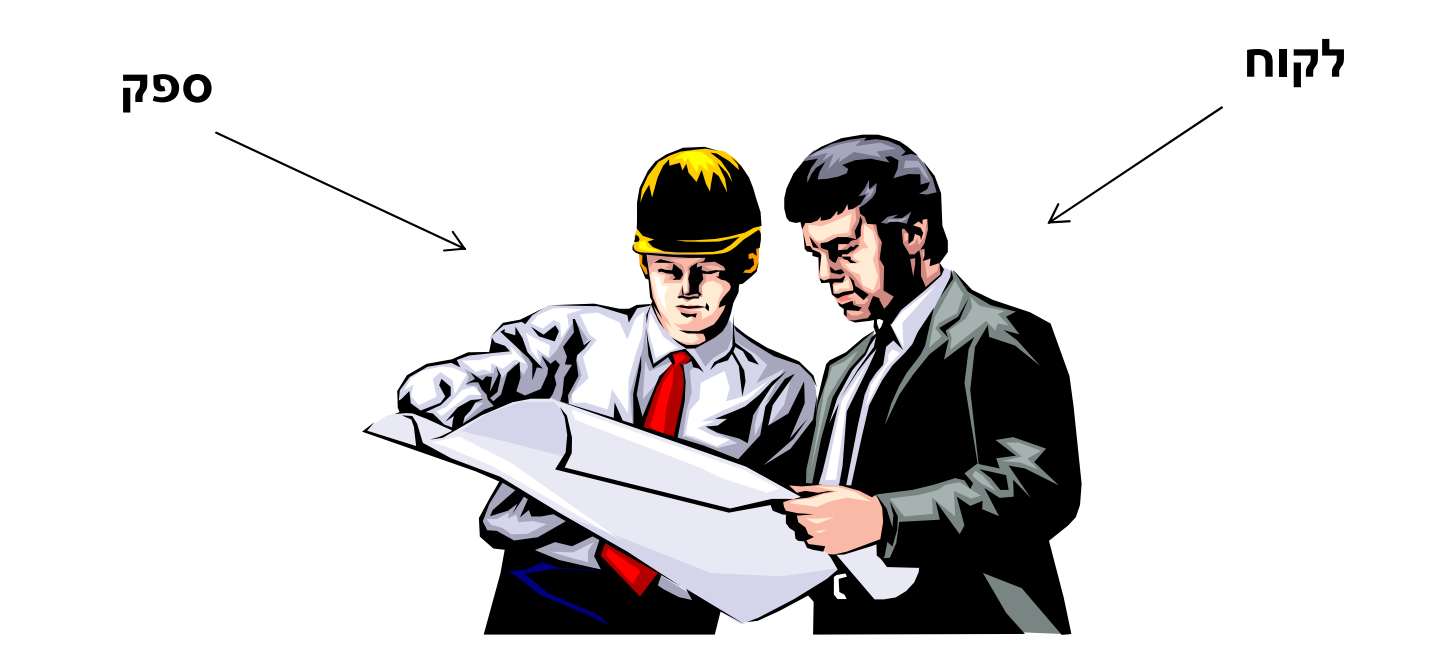

# תנאי קדם (preconditions)

#### מגדירים את הנחות הספק

- ברוב המק רים, ההנחות הללו מתארות מצבים של התוכנית שבהם מותר לקרוא לספק
- במקרים פשוטים (ונפוצים), ההנחות הללו נוגעות רק<br>לקלט שמועבר לשירות.
	- במקרה הכללי ההנחות הללו מתייחסות גם <u>למצב</u><br>התוכנית, כגון משתנים גלובליים.
	- תנאי הקדם יכול להיות מורכב ממספר תנאים שעל כולם להתקיים (AND)

# תנאי אחר (postconditions(

- מגדיר את המחוייבות של הספק
- אם תנאי הקדם מתקיים, הספק חייב לקיים את תנאי האחר
	- ואם תנאי קדם אינו מתקיים? לא ניתן להניח דבר:
		- אולי השרות יסתיים ללא בעיה
		- אולי השרות יתקע בלולאה אינסופית
			- אולי התוכנית תעוף מייד
				- אולי יוחזר ערך שגוי
- אולי השרות יסתיים ללא בעיה אך והתוכנית תעוף / תתקע לאחר מכן
	- ...
	- ובכתיב לוגי: תנאי קדם ⇒ תנאי אחר,  $? \Leftarrow !$ (תנאי קדם)

## דוגמא 1

```
a
 /*
* precondition:
 1) arr != null 
  ** 2) arr.length > 0
* 3) arr contains only numbers (no NaN or ±infinity)* 
* postcondition: Returns the minimal element in arr*/
public static double min1(double[] arr) {
              double m = 1.0/0.0; // Infinity
              for (double x: arr)
                      m = (x < m ? x : m);return m;
 }המימ וש אינ ו בוד ק את ק י ומ ם של תנאי הקדם מה יקרה אם בקריאה ל - 1min לא 
                                      י ק ו י ימ ו כל התנאי ם בתנאי הקדם?  ?arr==null  ?arr.length == 0
 ?NaN מכיל arr
?–Infinity או Infinity מכיל arr
```
#### דוגמא 2 (אותו קוד, חוזה שונה)

```
/** precondition: arr != null * 
* postcondition: 
* If ((arr.length==0) || (arr contains only NaNs)) * returns Infinity.
 * Otherwise, returns the minimal value in arr. */
public static double min2(double[] arr) {
            double m = 1.0/0.0; // Infinity
            for (double x: arr)
                  m = (x < m ? x : m);return m;
}
```
# דוגמא 3 (טיפול שונה ב - NaN(

```
/** precondition: arr != null * 
* postcondition: If (arr.length=0) returns Infinity.
* Otherwise, if arr contains any NaN – returns NaN.
 * Otherwise, returns the minimal value in arr. */
public static double min3(double[] arr) {
           double m = 1.0/0.0; // Infinity
           for (double x: arr){
                  if (Double.isNaN(x)) return x; 
                  m = (x < m ? x : m);
           }
return m;
}
```
## דוגמא 4 (ללא precondition(

```
/** precondition: true * 
* postcondition: If ((arr==null) || (arr.length==0)) * returns NaN
* Otherwise, if arr contains only NaN – returns Infinity.
 * Otherwise, returns the minimal value in arr, ignoring any NaN.*/
public static double min4(double[] arr) {
     if ( (arr==null) || (arr.length==0)) 
             return Double.Nan;
     double m = 1.0/0.0; // Infinity
     for (double x: arr){
            m = (x < m ? x : m);}
return m;
}
```
## דוגמא 5 (ללא precondition(

```
/*
* precondition: true * 
* postcondition: If ((arr != null) && (arr.length> 0) && * (arr contains only numbers)) - returns the minimal
value in arr. 
* Otherwise, the return value is undefined.*/
public static double min5(double[] arr) {
           if (arr==null) return 0;
           double m = 1.0/0.0; // Infinity
           for (double x: arr) 
           m = (x < m ? x : m);return m;
}
```
## הוכחת נכונות של שירותים

חוזים עוזרים בהוכחת הנכונות של המימוש. כלומר שהמימוש מק יים את ה חוז ה.

הוכחת נכונות פורמלית של מגבירה את בטחוננו בנכונות µ<br>המימוש.

■ חסרונה – דורשת מאמץ ניכר (עלות גבוהה של כ"א).

מפתחי תוכנה מנוסים מבצעים באופן אינטואיטיבי הוכחות נכונות (לא פורמליות) הן בשלבי הפיתוח והן בעת איתור<br>תקלות.

שימו לב: למנגנוני שפת JAVA, כדוגמת אופרטורים, יש חוזים (לא נשתמש בהגדרות הפורמליות שלהם)

#### דוגמא: הוכחת נכונות של 1min

```
25
                                                   m==Infinity בהתחלה ■ בשל תנאים 1+2, לולאת ה- for תבצע לפחות איטרציה אחת.<br>.
                         בשל תנאי ,3 בסיום האיטרציה הראשונה [0]arr==m.
                    <u>.m=min{arr[0],...,arr[i-1]} טענת עזר: לאחר האיטרציה ה- i</u>
הוכחה: באינדוקציה על i. ראינו עבור i=1. נניח נכונות עד i מסויים ונוכיח עבור — i<br>++i – serfi 11 orr[i] _ arr[i] – min(min(orr[0] – crr[i 11 orr[i] – m
           m = min{m, arr[i]} = min{min{arr[0], ..., arr[i-1]}, arr[i]} = .i+1
min{arr[0],...,arr[i]}
(השוויון האחרון נובע מתנאי 3).מסקנה:לאחר סיום הלולאה m שווה לאיבר המינימלי ב- arr.<br>
     /* precondition: 1) arr != null 
       * 2) arr.length > 0 
       * 3) arr contains only numbers 
* postcondition: Returns the minimal element in arr*/public static double min1(double[] arr) {
               double m = 1.0/0.0; // Infinity
               for (double x: arr) m = (x < m ? x : m);
               return m;
        }
```
#### דוגמא: 6min

```
/* Same contract as min1 */
public static double min6(double[] arr) {
     return minInRange(arr, 0, arr.length-1); 
} /* preconditions: 1) arr != null, 
 2) arr.length > 0, 
** 3) 0 <= low <= high < arr.length* 4) arr contains only numbers* postcondition: 
* returns the minimal element in {arr[low],...,arr[high]}*/
public static double minInRange(double[] arr, int low, int high) {
     if ( low==high ) return arr[low];
     int middle = low + (high-low)/2;
     double m1 = minInRange(arr, low, middle);
     double m2 = minInRange(arr, middle + 1, high );
     return (m1 < m2 ? m1 : m2);
}
```
## הוכחת נכונות של 6min

- minInRange -אחת קריאה ל- finInRange <mark>מכילה פקודה אח</mark>
- כל הארגומנטים בפקודה ניתנים לחישוב בגלל תנאי 1 של min6
	- תנאי הקדם של minInRange מתקיימים:
- minInRange ענאים 1+2+4 של 15min6 א
	- ∎ תנאי 2 של min6 ⇔ 1-O<=arr.length —1<br>minInRange minInRange
- תנאי האחר של minInRange מבטיח להחזיר את הערך המינימלי {arr[0],...,arr[arr.length-1]} ב-

## הוכחת נכונות של minInRange

- הערכים [high[arr,...,]low[arr ניתנים לחשוב בשל תנאים 1+3
	- המשך ההוכחה הוא באינדוקציה על low-high
- arr[low]==min{arr[low],...,arr[high]} מוחזר :high-low=0 עבור
	- high-low=k+1>0 עבור ונוכיח high-low=k עבור נכונות נניח
		- תנאי הקדם מתקיימים עבור שתי הקריאות הרקורסיביות:
			- 0<=low <= middle ∎
	- middle ==low+(high-low)/2 == (high+low)/2 < high
		- ניתן להשתמש בהנחת האינדוקציה עבור שתי הקריאות מכיוון:
			- middle-low < high-low
			- high-(middle+1) <= high-low-1 < high-low
	- min{arr[low],...,arr[high]} = min{ min{arr[low],...,arr[medium]}, min{arr[medium+1],...,arr[high]}}